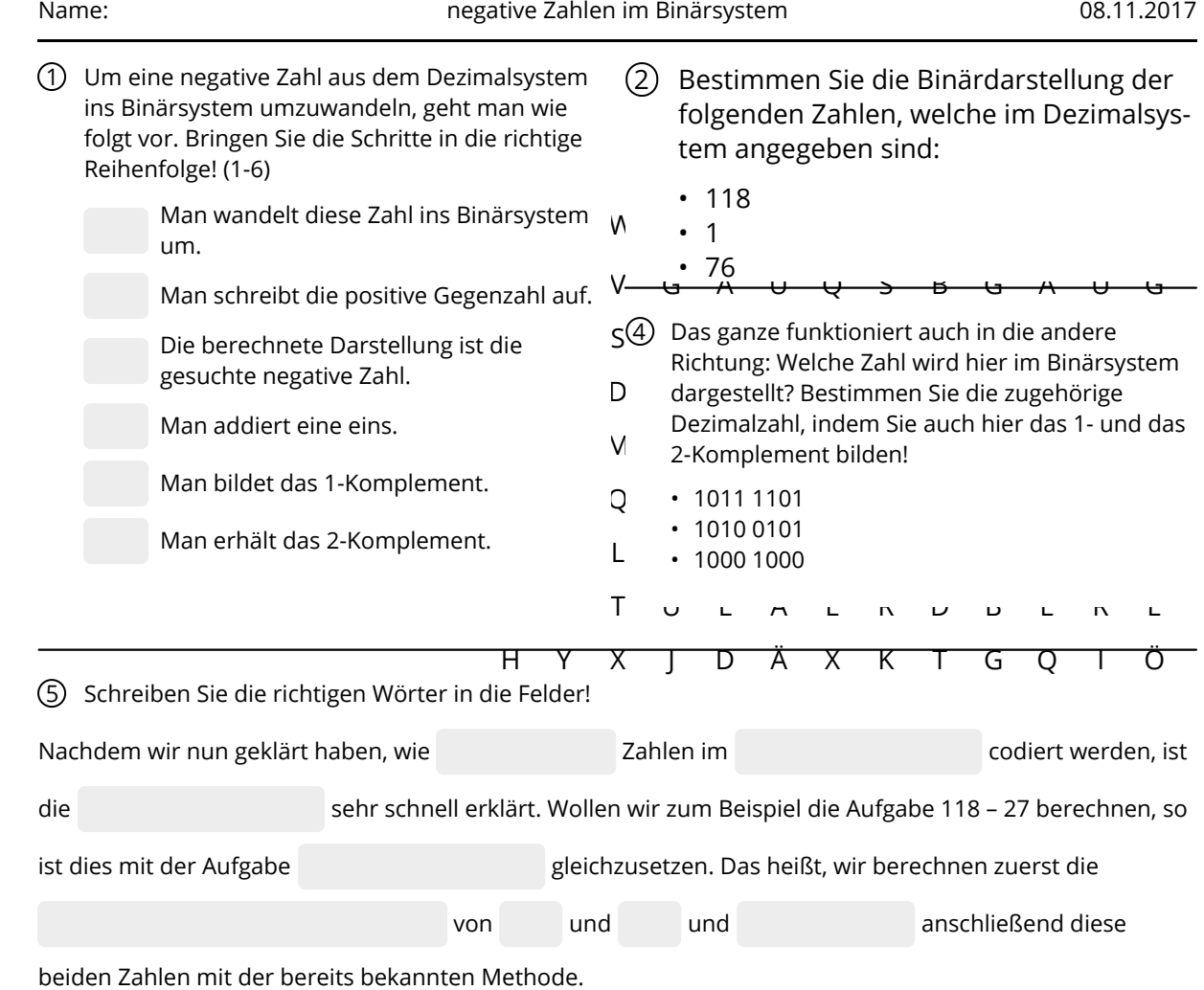

Wenn Sie die oben stehenden Aufgaben fertig haben, können Sie die Ergebnisse mit den Lösungen auf dem Lösungsblatt am Lehrertisch vergleichen! Sollten Sie etwas falsch haben, oder Sie etwas nicht verstanden haben, so fragen Sie bitte!

Offenbar haben Sie die Aufgaben korrekt bearbeitet. Super! Dann können wir uns ja jetzt einem neuen Thema widmen: dem Computer. Untenstehend finden Sie eine Definition für den Begriff Computer. Aber Sie wissen auch, dass ein Computer nicht gleich einem Computer ist. Es gibt viele unterschiedliche Arten.

- 6 Und damit wären wir auch schon bei der Aufgabe: Recherchieren Sie, was die folgenden Bezeichnungen bedeuten und wie sich die Computer der unterschiedlichen Geräteklassen voneinander unterscheiden bzw. was sie gemeinsam haben:
	- Barebone
	- Notebook
	- Netbook
	- Tablet
	- Smartphone
	- Desktop-PC

## **T<sup>I</sup>I** Computer

Als Personal Computer (PC) bezeichnete man ursprünglich ein Gerät zur Datenverarbeitung, welches von einer Person benutzt wurde. Das heißt, die Ressourcen des Gerätes mussten mit niemandem sonst (also mit keinen anderen Personen oder Rechnern) geteilt werden. Man nennt solche Computer auch heute noch Einzelarbeitsplatz.

Angaben zu den Urhebern und Lizenzbedingungen der einzelnen Bestandteile dieses Dokuments finden Sie unter https://www.tutory.de/entdecken/dokument/negative-zahlen-im-binarsystem